# A Polyhedral Compilation Framework for Loops with Dynamic Data-Dependent Bounds

#### Jie Zhao, Michael Kruse and Albert Cohen

INRIA & École Normale Supérieure 45 rue d'Ulm, 75005 Paris, France

27th International Conference on Compiler Construction (CC 2018) Vienna, Austria

January 24, 2018

## **Outline**

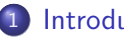

### **[Introduction](#page-2-0)**

- [Dynamic counted loops](#page-2-0)
- [Examples](#page-8-0)
- [The polyhedral model](#page-9-0)

### 2 [Polyhedral compilation of dynamic counted loops](#page-15-0)

- **•** [Program analysis](#page-15-0)
- **[Schedule tree](#page-28-0)**
- **•** [Schedule transformation](#page-31-0)
- [Code generation](#page-43-0)
- [General applicability](#page-52-0)

### 3 [Experimental results](#page-57-0)

- [Setup and methodology](#page-57-0)
- **e** [Evaluation on GPUs](#page-58-0)
- [Evaluation on CPUs](#page-62-0)

### **[Conclusion](#page-66-0)**

### <span id="page-2-0"></span>Dynamic counted loops

What are dynamic counted loops?

What are dynamic counted loops?

### **Definition**

Counted loops with dynamic data-dependent bounds are counted loops (a.k.a. do loops in Fortran) with numerical constant strides, whose lower and/or upper bound may not be an affine function of enclosing loop counters and loop-invariant parameters

What are dynamic counted loops?

### **Definition**

Counted loops with dynamic data-dependent bounds are counted loops (a.k.a. do loops in Fortran) with numerical constant strides, whose lower and/or upper bound may not be an affine function of enclosing loop counters and loop-invariant parameters

```
for (i=0; i < N; i++) {
S0: lb = idx[i];
S1: ub = idx [i+1];
    for (i = 1b; i \leq u; i++) // dynamically computed bounds
S2: S(i, j);}
```
Why are we interested in the class of loop nest kernels involving dynamic counted loops?

Why are we interested in the class of loop nest kernels involving dynamic counted loops?

- dynamic counted loops are less expressive than general while loops.
- Less expressive/general control flow enables more aggressive optimizations.
- Building on the state of the art polyhedral optimization of while loops by Benabderrahmane et al. [\[BPCB10\]](#page-67-0), but the authors' efficient code generation algorithm is not completely described.
- [\[BPCB10\]](#page-67-0) is constrained by inductive dependences on exit conditions which limit affine transformations and parallelization.

### Comparison with general while loops

```
for (i=0; i < N; i++) {
S0: condition = \ldots;while (condition) {
S1: condition = ...;
S2: S;}
   }
```
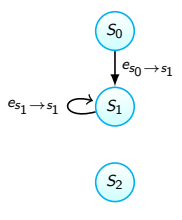

A general while loop

for  $(i=0; i < N; i++)$  {  $S0: m =$  condition: for ( $j = 0$ ;  $j < m$ ;  $j++)$  $S1: S;$ }

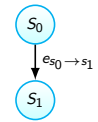

#### A dynamic counted loop

<span id="page-8-0"></span>Dynamic counted loops play an important role in numerical solvers, media processing applications, data analytics, etc. They can be found in

- Dynamic programming
- Histogram of oriented gradients
- **•** Finite element method
- Sparse matrix-vector/matrix-matrix multiplications

 $\bullet$  ...

<span id="page-9-0"></span>The polyhedral model represents a program and its semantics using iteration domains, access relations, dependences and schedules.

The polyhedral model represents a program and its semantics using iteration domains, access relations, dependences and schedules.

```
for (i=0; i < N; i++) {
S0: lb = idx[i];
S1: ub = idx[i+1];for (i=1b; i \leq ub; i++)S2: S(i, j);}
```
The polyhedral model represents a program and its semantics using iteration domains, access relations, dependences and schedules.

```
for (i=0; i < N; i++) {
S0: lb = idx [i];
S1: ub = idx[i+1];
     for (i=1b; i \leq ub; i++)S2: S(i, j);}
```
- **O** Iteration domain:  $\{S_0(i): 0 \le i < N; S_1(i): 0 \le i < N; S_2(i): 0 \le i < N\}$
- **Access relation:** 
	- $\triangleright$  Write:  $\{S_0(i) \rightarrow lb : 0 \le i \le N; S_1(i) \rightarrow ub : 0 \le i \le N\}$  $\blacktriangleright$  Read:  $\{\}$
- $\bullet$  Dependence:  $\{$ }<sup>a</sup>
- O Schedule:  $[S_0(i) \rightarrow (i, 0); S_1(i) \rightarrow (i, 1); S_2(i) \rightarrow (i, 2)]$

<sup>a</sup>Consider only true/flow dependences.

The polyhedral model is not able to classify the whole loop nest as a static control part (SCoP).

```
for (i=0; i < N; i++) {
S0: lb = idx [i];
S1: ub = idx[i+1];
     for (i=1b; i \leq ub; i++)S2: S(i, j);}
```
- **O** Iteration domain:  $\{S_0(i): 0 \le i < N; S_1(i): 0 \le i < N; S_2(i): 0 \le i < N\}$
- **Access relation:** 
	- $\triangleright$  Write:  $\{S_0(i) \rightarrow lb : 0 \le i \le N; S_1(i) \rightarrow ub : 0 \le i \le N\}$ Read:  $\{\}$
- $\bullet$  Dependence:  $\{ \}^a$
- O Schedule:  $[S_0(i) \rightarrow (i, 0); S_1(i) \rightarrow (i, 1); S_2(i) \rightarrow (i, 2)]$

<sup>a</sup>Consider only true/flow dependences.

The polyhedral model is not able to classify the whole loop nest as a static control part (SCoP).

```
for (i=0; i < N; i++) {
S0: lb = idx [i];
S1: ub = idx[i+1];
     for (i=1b; i \leq ub; i++)S2: S(i, j);}
```
- **O** Iteration domain:  $\{S_0(i): 0 \le i < N; S_1(i): 0 \le i < N; S_2(i,j): 0 \le i < N \wedge lb \le i < ub\}$
- **Access relation:** 
	- $\triangleright$  Write:  $\{S_0(i) \rightarrow lb : 0 \le i \le N; S_1(i) \rightarrow ub : 0 \le i \le N\}$
	- $\blacktriangleright$  Read:

 $\{S_2(i, j) \rightarrow lb : 0 \le i \le N \wedge lb \le j \le ub; S_2(i, j) \rightarrow ub : 0 \le i \le N \wedge lb \le j \le ub\}$ 

- Dependence:  $\{S_0[i] -> S_2[i' = i, j]: 0 \le i < N \wedge lb \le j < ub; S_1[i] -> S_2[i' = i, j]: 0 \le i \le N \wedge lb \}$  $i < N \wedge lb \le i \le ub$
- **●** Schedule:  $[S_0(i) \to (i, 0); S_1(i) \to (i, 1); S_2(i, i) \to (i, i)]$

The polyhedral model is not able to classify the whole loop nest as a static control part (SCoP).

Our purpose is to extend the polyhedral model to handle dynamic counted loops and generate code for both general-purpose multicores and heterogeneous accelerators.

- Preprocessing
	- $\triangleright$  Subtract (dynamic) lower bounds.
	- $\triangleright$  Synthesize static upper bounds (static analysis or dynamic inspector).

- Preprocessing
	- $\triangleright$  Subtract (dynamic) lower bounds.
	- $\triangleright$  Synthesize static upper bounds (static analysis or dynamic inspector).

```
for (i=0; i < N; i++) {
S0: lb = idx[i];
S1: ub = idx [i+1];
    for (j=1b; j<ub; j++)S2: S(i, j);}
```
- Preprocessing
	- $\triangleright$  Subtract (dynamic) lower bounds.
	- $\triangleright$  Synthesize static upper bounds (static analysis or dynamic inspector).

```
for (i=0; i < N; i++) {
S0: lb = idx[i];
S1: ub = idx[i+1];
    for (i=1b; i \leq ub; i++)S2: S(i, j);}
```

```
for (i=0; i < N; i++) {
S0: m = idx[i+1] - idx[i];for (i=0; i \le m; i++)S1: S(i, j+idx[i]);}
```
- Preprocessing
	- $\triangleright$  Subtract (dynamic) lower bounds.
	- $\triangleright$  Synthesize static upper bounds (static analysis or dynamic inspector).

```
for (i=0; i < N; i++) {
S0: lb = idx[i];
S1: ub = idx[i+1];
    for (i=1b; i \leq ub; i++)S2: S(i, j);}
```

```
for (i=0; i < N; i++) {
S0: m = idx[i+1] - idx[i];for (i=0; i \le m; i++)S1: S(i, j+idx[i]);}
```
- Modeling control dependences
	- $\blacktriangleright$  Insert an exit predicate.
	- $\triangleright$  Delay the introduction of early exit.
	- $\triangleright$  Sink the dynamic conditions when targeting on GPUs.

- Preprocessing
	- $\triangleright$  Subtract (dynamic) lower bounds.
	- $\triangleright$  Synthesize static upper bounds (static analysis or dynamic inspector).

```
for (i=0; i < N; i++) {
S0: lb = idx[i];
S1: ub = idx[i+1];
    for (i=1b; i \leq ub; i++)S2: S(i, j);}
```

```
for (i=0; i < N; i++) {
S0: m = idx[i+1] - idx[i];for (j=0; j\le m; j++)S1: S(i, j+idx[i]);}
```
- Modeling control dependences
	- $\blacktriangleright$  Insert an exit predicate.
	- $\triangleright$  Delay the introduction of early exit.
	- $\triangleright$  Sink the dynamic conditions when targeting on GPUs.

```
for (i=0; i < N; i++) {
S0: m = idx[i+1] - idx[i];for (j=0; j \le u; j++)S1: if (j < m)S(i, j+idx[i]);}
```
- Preprocessing
	- $\triangleright$  Subtract (dynamic) lower bounds.
	- $\triangleright$  Synthesize static upper bounds (static analysis or dynamic inspector).

```
for (i=0; i < N; i++) {
S0: lb = idx[i];
S1: ub = idx[i+1];
    for (i=1b; i \leq ub; i++)S2: S(i, j);}
```

```
for (i=0; i < N; i++) {
S0: m = idx[i+1] - idx[i];for (j=0; j\le m; j++)S1: S(i, j+idx[i]);}
```
- Modeling control dependences
	- $\blacktriangleright$  Insert an exit predicate.
	- $\triangleright$  Delay the introduction of early exit.
	- $\triangleright$  Sink the dynamic conditions when targeting on GPUs.

```
for (i=0; i < N; i++) {
S0: m = idx[i+1] - idx[i];for (j=0; j \le u; j++)S1: if (j < m)S(i, j+idx[i]),}
                              for (i=0: i < N: i++)for (i=0; j \le u; j++) {
                          S0: m = idx[i+1] - idx[i];S1: if (j < m)S(i, i+idx[i]);}
```

```
for (i=0; i < N; i++) {
     for (j= idx [i ]; j < idx [i +1]; j ++)
S0 : m = idx [i +1] - idx [i ];
S1: S(i, j);}
          Before preprocessing
                                            for (i=0; i < N; i++)for (j=0; j \le u; j++) {
                                         S1: if (j < m)S(i, j+idx[i]);After preprocessing
```

```
for (i=0; i < N; i++) {
     for (j= idx [i ]; j < idx [i +1]; j ++)
S0 : m = idx [i +1] - idx [i ];
S1: S(i, j);}
          Before preprocessing
                                            for (i=0; i < N; i++)for (i=0; i \le u; i++) {
                                         S1: if (j < m)S(i, j+idx[i]),After preprocessing
```
Polyhedral representation (schedule tree)

```
for (i=0; i < N; i++) {
      for (j= idx [i ]; j < idx [i +1]; j ++)
S0 : m = idx [i +1] - idx [i ];
S1: S(i, j);}
          Before preprocessing
                                            for (i=0; i < N; i++)for (i=0; i \le u; i++) {
                                         S1: if (j < m)S(i, j+idx[i]),After preprocessing
```
Polyhedral representation (schedule tree)

domain  $\{S_1(i)\}\$  $S_1(i) \rightarrow (i)$ 

```
for (i=0; i < N; i++) {
     for (j= idx [i ]; j < idx [i +1]; j ++)
S0 : m = idx [i +1] - idx [i ];
S1: S(i, j);}
          Before preprocessing
                                            for (i=0; i < N; i++)for (i=0; i \le u; i++) {
                                         S1: if (j < m)S(i, j+idx[i]);After preprocessing
```
Polyhedral representation (schedule tree)

domain  
\n
$$
\{S_1(i)\}\n\begin{matrix}\n\vdots \\
S_1(i)\n\end{matrix}
$$
\n
$$
S_0(i,j) \rightarrow (i); S_1(i,j) \rightarrow (j); S_0(i,j) \rightarrow (j); S_1(i,j) \rightarrow (j)
$$
\nsequence  
\n
$$
S_0(i,j) \rightarrow (j); S_1(i,j) \rightarrow (j); S_1(i,j) \rightarrow (j)
$$
\nsequence  
\n
$$
S_0(i,j) \rightarrow S_1(i,j)
$$

```
for (i=0; i < N; i++) {
     for (j= idx [i ]; j < idx [i +1]; j ++)
S0 : m = idx [i +1] - idx [i ];
S1: S(i, j);}
          Before preprocessing
                                            for (i=0; i < N; i++)for (j=0; j< u; j++) {
                                        S1: if (j < m)S(i, j+idx[i]);After preprocessing
```
Polyhedral representation (schedule tree)

domain  
\n
$$
\{S_1(i)\}\n\begin{matrix}\n\vdots \\
S_1(i)\n\end{matrix}
$$
\n
$$
S_0(i,j) \rightarrow (i); S_1(i,j) \rightarrow (j); S_0(i,j) \rightarrow (j); S_1(i,j) \rightarrow (j)
$$
\nsequence  
\n
$$
S_0(i,j) \rightarrow (j); S_1(i,j) \rightarrow (j); S_1(i,j) \rightarrow (j)
$$
\nsequence  
\n
$$
S_0(i,j) \rightarrow S_1(i,j)
$$

### Loop transformations like tiling would be impossible for the original code.

### <span id="page-28-0"></span>Schedule tree

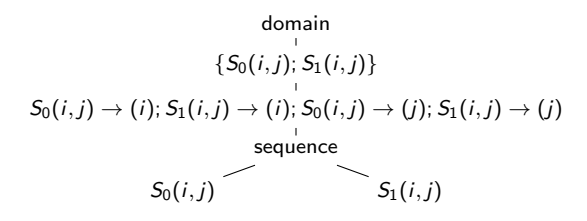

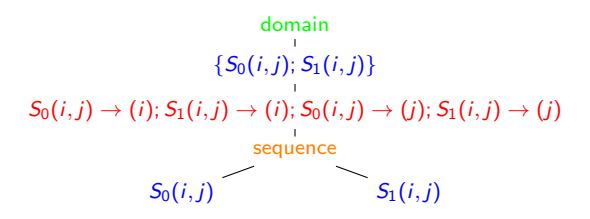

- Core node types
	- $\triangleright$  Domain: set of statement instances to be scheduled
	- $\triangleright$  Band: multi-dimensional piecewise quasi-affine partial schedule
	- $\triangleright$  Filter: selects statement instances that are executed by descendants
	- $\triangleright$  Sequence/Set: children executed in given/arbitrary order

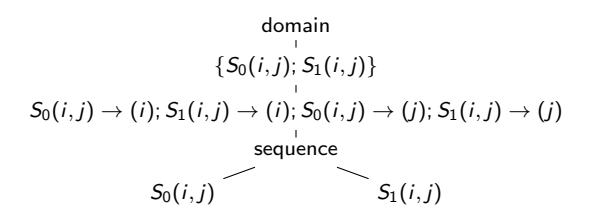

- Core node types
	- $\triangleright$  Domain: set of statement instances to be scheduled
	- $\triangleright$  Band: multi-dimensional piecewise quasi-affine partial schedule
	- $\triangleright$  Filter: selects statement instances that are executed by descendants
	- $\triangleright$  Sequence/Set: children executed in given/arbitrary order
- Convenience node types
	- $\triangleright$  Mark: attach additional information to subtrees
	- $\triangleright$  Extension: add additional domain elements to facilitate non-polyhedral semantics

### <span id="page-31-0"></span>• Schedule generation

- Apply any affine transformation, e.g., a variant of the Pluto algorithm.
- $\triangleright$  Insert a mark node below each band node associated with a dynamically counted loop.
- Schedule generation
	- Apply any affine transformation, e.g., a variant of the Pluto algorithm.
	- $\triangleright$  Insert a mark node below each band node associated with a dynamically counted loop.

```
for (i=0; i < N; i++)for (i=0; i \le u; i++) {
S0: m = idx[i+1] - idx[i];S1: if (i < m)S(i, j+idx[i]),}
```
- Schedule generation
	- Apply any affine transformation, e.g., a variant of the Pluto algorithm.
	- $\triangleright$  Insert a mark node below each band node associated with a dynamically counted loop.

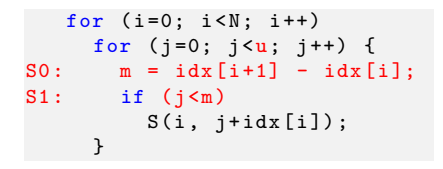

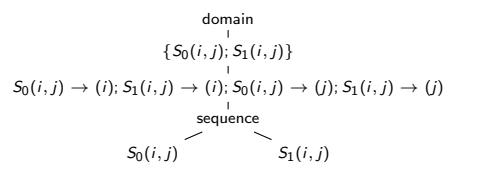

- Schedule generation
	- Apply any affine transformation, e.g., a variant of the Pluto algorithm.
	- $\triangleright$  Insert a mark node below each band node associated with a dynamically counted loop.

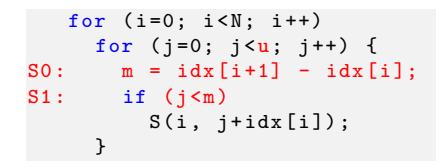

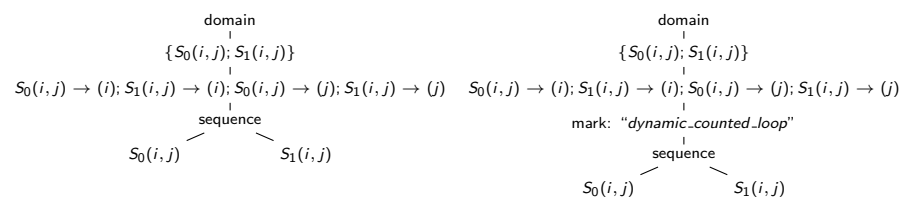

- Schedule generation
	- Apply any affine transformation, e.g., a variant of the Pluto algorithm.
	- $\triangleright$  Insert a mark node below each band node associated with a dynamically counted loop.

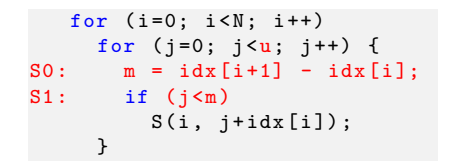

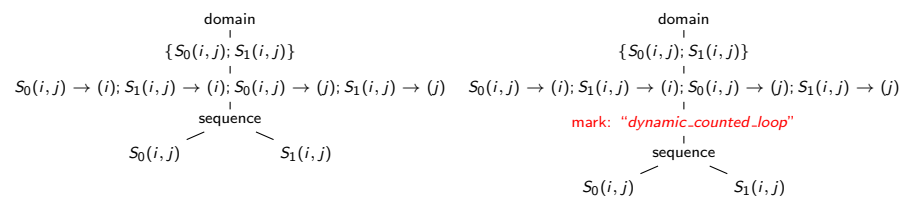

Perform any loop transformations, e.g., tiling.

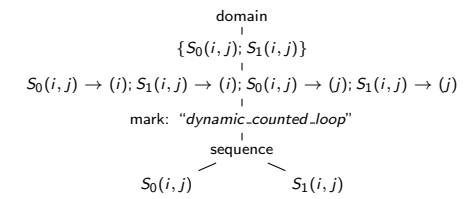

Perform any loop transformations, e.g., tiling.

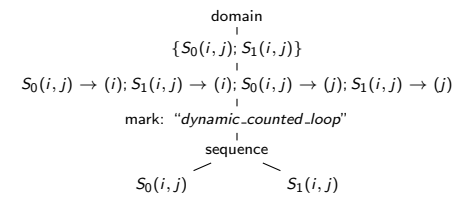

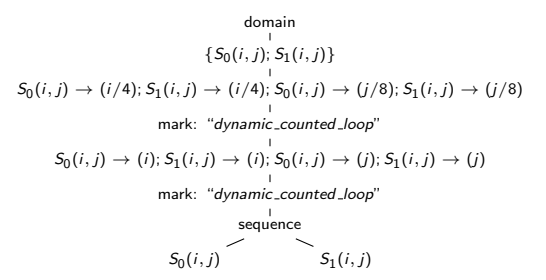

#### Perform any loop transformations, e.g., tiling.

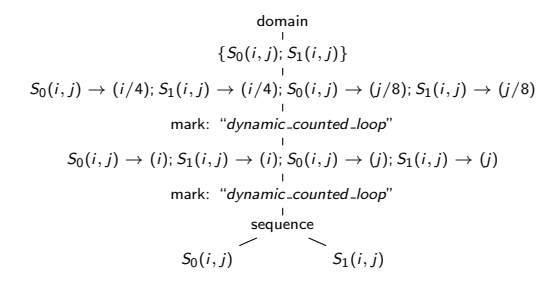

### Perform any loop transformations, e.g., tiling.

$$
S_0(i,j) \rightarrow (i/4); S_1(i,j) \rightarrow (i/4); S_1(i,j) \rightarrow (i/4); S_0(i,j) \rightarrow (j/8); S_1(i,j) \rightarrow (j/8)
$$
\n
$$
S_0(i,j) \rightarrow (i); S_1(i,j) \rightarrow (i); S_0(i,j) \rightarrow (j); S_1(i,j) \rightarrow (j)
$$
\n
$$
S_0(i,j) \rightarrow (i); S_1(i,j) \rightarrow (i); S_0(i,j) \rightarrow (j); S_1(i,j) \rightarrow (j)
$$
\n
$$
S_0(i,j) \rightarrow (i, j)
$$
\n
$$
S_0(i,j) \rightarrow S_1(i,j)
$$

domain  $\{S_0(i, j); S_1(i, j)\}\$  $S_0(i, j) \to (i/4); S_1(i, j) \to (i/4)$ mark: "dynamic\_counted\_loop"  $S_0(i, j) \to (j/8); S_1(i, j) \to (j/8)$ mark: "dynamic\_counted\_loop"  $S_0(i, j) \to (i); S_1(i, j) \to (i)$ mark: "dynamic\_counted\_loop"  $S_0(i, j) \to (j); S_1(i, j) \to (j)$ mark: "dynamic\_counted\_loop" sequence  $S_0(i, j)$   $S_1(i, j)$ 

#### Replace each occurrence of mark nodes with an extension node.

$$
S_0(i,j) \rightarrow (i/4); S_1(i,j) \rightarrow \{S_0(i,j): S_1(i,j)\}
$$
  
\n
$$
S_0(i,j) \rightarrow (i/4); S_1(i,j) \rightarrow (i/4); S_0(i,j) \rightarrow (j/8); S_1(i,j) \rightarrow (j/8)
$$
  
\n
$$
S_0(i,j) \rightarrow (i); S_1(i,j) \rightarrow (i); S_0(i,j) \rightarrow (j); S_1(i,j) \rightarrow (j)
$$
  
\n
$$
S_0(i,j) \rightarrow (i/8) \rightarrow \{S_0(i,j) \rightarrow (j): S_1(i,j) \rightarrow (j) \rightarrow \{S_0(i,j) \rightarrow (j/8) \rightarrow (j/8
$$

domain  $\{S_0(i, j); S_1(i, j)\}\$  $S_0(i, j) \to (i/4); S_1(i, j) \to (i/4)$ extension: "[ $i0$ ]  $\rightarrow$  exit()"  $S_0(i, j) \to (j/8); S_1(i, j) \to (j/8)$ extension: "[i0, i1]  $\rightarrow$  exit()"  $S_0(i, j) \to (i); S_1(i, j) \to (i)$ extension: "[i0, i1, i2]  $\rightarrow$  exit()"  $S_0(i, i) \to (i); S_1(i, i) \to (i)$ extension: "[i0, i1, i2, i3]  $\rightarrow$  exit()" sequence  $S_0(i, j)$   $S_1(i, j)$ 

#### Replace each occurrence of mark nodes with an extension node.

$$
S_0(i,j) \rightarrow (i/4); S_1(i,j) \rightarrow (i/4); S_1(i,j) \rightarrow (i/4); S_0(i,j) \rightarrow (j/8); S_1(i,j) \rightarrow (j/8)
$$
\n
$$
S_0(i,j) \rightarrow (i); S_1(i,j) \rightarrow (i); S_0(i,j) \rightarrow (j); S_1(i,j) \rightarrow (j)
$$
\n
$$
S_0(i,j) \rightarrow (i); S_1(i,j) \rightarrow (i); S_0(i,j) \rightarrow (j); S_1(i,j) \rightarrow (j)
$$
\n
$$
S_0(i,j) \rightarrow (i, j)
$$
\n
$$
S_0(i,j) \rightarrow S_1(i,j)
$$

domain  $\{S_0(i, j); S_1(i, j)\}\$  $S_0(i, j) \to (i/4); S_1(i, j) \to (i/4)$ extension: "[ $i0$ ]  $\rightarrow$  exit()"  $S_0(i, j) \to (j/8); S_1(i, j) \to (j/8)$ extension: "[i0, i1]  $\rightarrow$  exit()"  $S_0(i, j) \to (i); S_1(i, j) \to (i)$ extension: "[i0, i1, i2]  $\rightarrow$  exit()"  $S_0(i, i) \to (i); S_1(i, i) \to (i)$ extension: "[ $i0$ ,  $i1$ ,  $i2$ ,  $i3$ ]  $\rightarrow$  exit()" sequence  $S_0(i, j)$   $S_1(i, j)$ 

#### Replace each occurrence of mark nodes with an extension node.

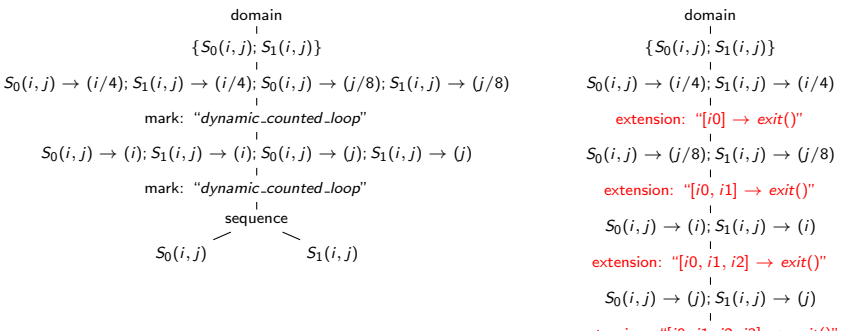

extension: "[ $i0$ ,  $i1$ ,  $i2$ ,  $i3$ ]  $\rightarrow$  exit()" sequence  $S_0(i, i)$   $S_1(i, i)$ 

Extension nodes are inserted everywhere an early exit statement may be needed, associated with the loop depth.

<span id="page-43-0"></span>domain  $\{S_0(i, j); S_1(i, j)\}\$  $S_0(i, j) \to (i/4)$ ;  $S_1(i, j) \to (i/4)$ extension: "[ $i0$ ]  $\rightarrow$  exit()"  $S_0(i, i) \to (i/8)$ ;  $S_1(i, i) \to (i/8)$ extension: "[i0, i1]  $\rightarrow$  exit()"  $S_0(i, i) \to (i); S_1(i, i) \to (i)$ extension: "[i0, i1, i2]  $\rightarrow$  exit()"  $S_0(i, j) \rightarrow (j); S_1(i, j) \rightarrow (j)$ extension: "[i0, i1, i2, i3]  $\rightarrow$  exit()"  $\mathbf{I}$ sequence  $S_0(i, j)$   $S_1(i, j)$ 

domain  $\{S_0(i,j); S_1(i,j)\}\$  $S_0(i, j) \to (i/4)$ ;  $S_1(i, j) \to (i/4)$ extension: "[ $i0$ ]  $\rightarrow$  exit()"  $S_0(i, i) \to (i/8)$ ;  $S_1(i, i) \to (i/8)$ extension: "[i0, i1]  $\rightarrow$  exit()"  $S_0(i, i) \to (i); S_1(i, i) \to (i)$ extension: "[i0, i1, i2]  $\rightarrow$  exit()"  $S_0(i, j) \to (j); S_1(i, j) \to (j)$ extension: "[i0, i1, i2, i3]  $\rightarrow$  exit()" sequence  $S_0(i, j)$   $S_1(i, j)$ 

• loop depths (telling where to insert an early exit), loop iterators and associated predicate list (constructing the conditions) are known.

domain  $\{S_0(i,j); S_1(i,j)\}\$  $S_0(i, j) \to (i/4)$ ;  $S_1(i, j) \to (i/4)$ extension: "[ $i0$ ]  $\rightarrow$  exit()"  $S_0(i, i) \to (i/8)$ ;  $S_1(i, i) \to (i/8)$ extension: "[i0, i1]  $\rightarrow$  exit()"  $S_0(i, i) \to (i); S_1(i, i) \to (i)$ extension: "[i0, i1, i2]  $\rightarrow$  exit()"  $S_0(i, j) \to (j); S_1(i, j) \to (j)$ extension: "[i0, i1, i2, i3]  $\rightarrow$  exit()" sequence  $S_0(i, i)$   $S_1(i, i)$ 

- loop depths (telling where to insert an early exit), loop iterators and associated predicate list (constructing the conditions) are known.
- Whether a loop is dynamic counted can be determined.

domain  $\{S_0(i,j); S_1(i,j)\}\$  $S_0(i, j) \to (i/4)$ ;  $S_1(i, j) \to (i/4)$ extension: "[ $i0$ ]  $\rightarrow$  exit()"  $S_0(i, i) \to (i/8)$ ;  $S_1(i, i) \to (i/8)$ extension: "[i0, i1]  $\rightarrow$  exit()"  $S_0(i, i) \to (i); S_1(i, i) \to (i)$ extension: "[i0, i1, i2]  $\rightarrow$  exit()"  $S_0(i, j) \to (j); S_1(i, j) \to (j)$ extension: "[i0, i1, i2, i3]  $\rightarrow$  exit()" sequence  $S_0(i, j)$   $S_1(i, j)$ 

- loop depths (telling where to insert an early exit), loop iterators and associated predicate list (constructing the conditions) are known.
- Whether a loop is dynamic counted can be determined.
- Generate goto (with a label counter) for GPUs or change back to dynamic bounds for CPUs.

[Polyhedral compilation of dynamic counted loops](#page-15-0) [Code generation](#page-43-0) January 24, 2018 13 / 21

- On GPUs, dynamic counted loops are enforced by goto statements, skipping empty iterations.
- On CPUs, dynamic conditions are taken back.
- Why different code generation templates are needed?
	- $\triangleright$  On GPUs, threads, thread blocks, need fix bounds.
	- $\triangleright$  On CPUs, early exits like goto are not allowed.

```
for (i=0; i < N; i++) {
     for (i=0; i \leq u1; i++) {
       for (k=0; k< u2; k++) {
         for ( \ldots ) {
S0: m = f(i);<br>S1: n = g(i):
           n = g(i);...
Sn: if (j < m \& k < n \& k \ldots)S(i, j, k, \ldots);...
         }
          ...
          if (k>=n)goto label_u_2 ;
       }
       label_u_2:: ;
       if (j>=m)goto label_u_1 ;
     }
     label_u_1:: ;
   }
                                  # pragma omp parallel for
                                    for (i=0; i < N; i++) {
                                  SO: m = f(i);
                                  S1: n = g(i);...
                                      for (i=0; i \le m; i++) {
                                         for (k=0; k< n; k++) {
                                           for (\ldots) {
                                  Sn: S(i, j, k, ...);}
                                         }
                                       }
                                     }
```
code generation template for GPUs code generation template for CPUs

### SpMV CSR code

```
for (i=0; i < N; i++)for (j=0; j< u; j++) {
S0: m = idx[i+1] - idx[i];S1: if (j < m)y[i] += A[j]*x[col[j]];}
```
### SpMV CSR code

```
for (i=0; i < N; i++)for (i=0; i \le u; i++) {
S0: m = idx[i+1] - idx[i];S1: if (i \leq m)y[i] += A[i]*x[col[i]];}
```

```
for (ii=0; ii < N/4; ii += 4) {
S0 : m = i dx [ i i + 1 ] - i dx [ ii ];
   for (i = 0; i \le m/8; i + 8)for (i=0; i \le min(3, N-i) ; i++)for (i=0; i<=min(7, m-i); j
    ++)
S1: V[i+i] += A[i+i]*x[col[i]+j ]];
   }
```
### SpMV CSR code

```
for (i=0; i < N; i++)for (i=0; i \le u; i++) {
S0: m = idx[i+1] - idx[i];S1: if (i \leq m)y[i] += A[i]*x[col[i]];}
```

```
for (ii=0; ii < N/4; ii += 4) {
S0 : m = i dx [ i i + 1 ] - i dx [ ii ];
   for (i = 0; i \le m/8; i + 8)for (i=0; i<=min(3,N-ii); i++)for (i=0; i<=min(7, m-i); j
    ++)
S1: V[i+i] += A[i+i]*x[col[i]+j]];
   }
```

```
for ( ii =32* b0 ; ii <N; ii +=8192) {
     for (i = 32 * b1; i \leq i; i = 8192) {
       for (i=t0; i \le min(31, N-i) ; i+=32)for (i=t1; i \le min(31, u-i); i+=32) {
S0: m = idx[i+i+1] - idx[i+i];
S1: if (jj+j\leq m)v[i i + i] += A[i i + i] * x[col[i i + i];
            if (ij+j>=m)goto label0 ;
          } label0 : ;
       if (ij>=m)goto label1 ;
     } label1 : ;
   }
```
[Polyhedral compilation of dynamic counted loops](#page-15-0) [Code generation](#page-43-0) January 24, 2018 15 / 21

Affine transformations: loop tiling, skewing, shifting, interchange, etc.

- Affine transformations: loop tiling, skewing, shifting, interchange, etc.
- **•** Special cases have to be taken to handle loop fusion.

- Affine transformations: loop tiling, skewing, shifting, interchange, etc.
- **•** Special cases have to be taken to handle loop fusion.

```
for (i=0; i < N; i++) {
     for (j=0; j< u1; j++) {
SO: m=f(i);
       if(i < m);S1: S1(i, j);}
   }
   for (i=0; i < N; i++) {
     for (i=0; j< u2; j++) {
S2: n = g(i);if(i < n);S3: S3(i,j);}
   }
                                for (i=0; i < N; i++) {
                                  for (i=0; j \le max(u1, u2); j++) {
                            SO: m=f(i):S2: n = g(i);if(j < m);<br>S1(i, j);S1:if(i < n);S3: S3(i,j);if(j > = m & k j > = n)
                                      goto label0 ;
                                  } label0 : ;
                                }
```
Before fusion

After fusion

- Affine transformations: loop tiling, skewing, shifting, interchange, etc.
- **•** Special cases have to be taken to handle loop fusion.

```
for (i=0; i < N; i++) {
     for (j=0; j< u1; j++) {
SO: m=f(i);
       if(i < m);S1: S1(i, j);}
   }
   for (i=0; i < N; i++) {
     for (i=0; j< u2; j++) {
S2: n = g(i);if(i < n);S3: S3(i,j);}
   }
                                for (i=0; i < N; i++) {
                            for (j=0; j \le max(u1, u2); j++) {<br>S0: m=f(i):
                                    m=f(i);S2: n = g(i);if(j < m);S1: S1(i,j);if(j < n);S3: S3(i,j);if(j) = m & & j) = n)
                                      goto label0 ;
                                  } label0 : ;
                                }
```
Before fusion

After fusion

A normal loop can be treated as a specific case of dynamic counted loop by reasoning on its static upper bound as a predicate.

- <span id="page-57-0"></span>• Input: C programs with PENCIL extensions
- Code generator: PPCG (ppcg-0.05-197-ge774645-pencilcc)
- Output:
	- $\triangleright$  CUDA code for GPUs
	- ▶ OpenMP code for CPUs
- Architectures:
	- ► GPUs: NVIDIA Quadro K4000
	- $\triangleright$  CPUs: 12-core Intel Xeon(R) E5-2630 v2 @2.60GHz
- **•** Compilation:
	- $\triangleright$  CUDA code: nvcc7.5.15 (-O3)
	- $\triangleright$  OpenMP code: icc17.0.0 (-Ofast -fstrict-aliasing -qopenmp)
- Methodology: Run each benchmark 9 times and retain the median value.

<span id="page-58-0"></span>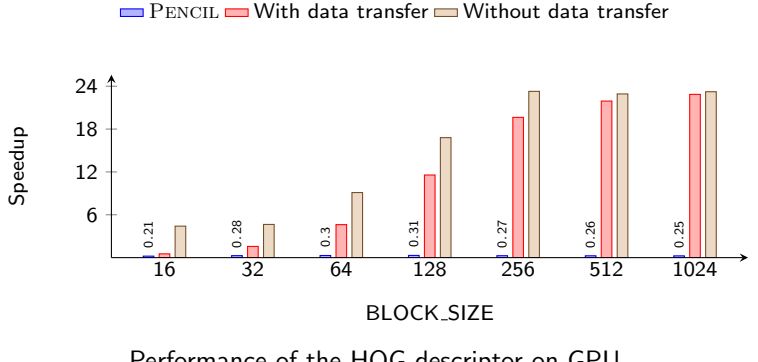

Performance of the HOG descriptor on GPU

- BLOCK\_SIZE: defines the size of an image block.  $\bullet$
- $\bullet$  Our technique can obtain a speedup ranging from 4.4 $\times$  to 23.3 $\times$  while PPCG suffers from a degradation by about 75%, illustrating the importance of parallelizing and optimizing dynamic counted loops.

 $\blacksquare$  baseline  $\blacksquare$  2D band  $\blacksquare$  (2+1)D band  $\blacksquare$  3D band

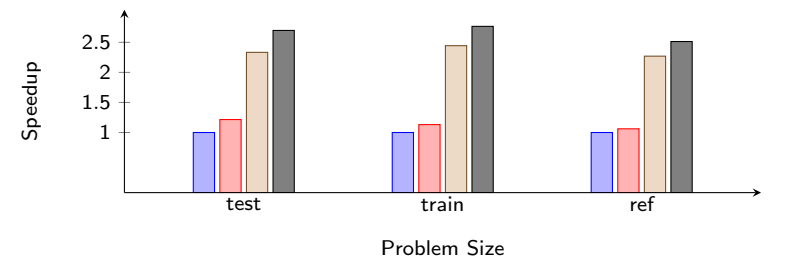

Performance of equake on GPU

- 2D: a 2-dimensional permutable band on the dynamic counted loop, enabling unrolling.  $\bullet$
- $(2+1)D$ : a 2-dimensional outer band and an inner band (dynamic counted loop), enabling interchange.
- **3D: a 3-dimensional permutable band on the dynamic counted loop, enabling fusion.**
- **Handling dynamic counted loops enables more loop transformations, leading to** performance improvements in each case.

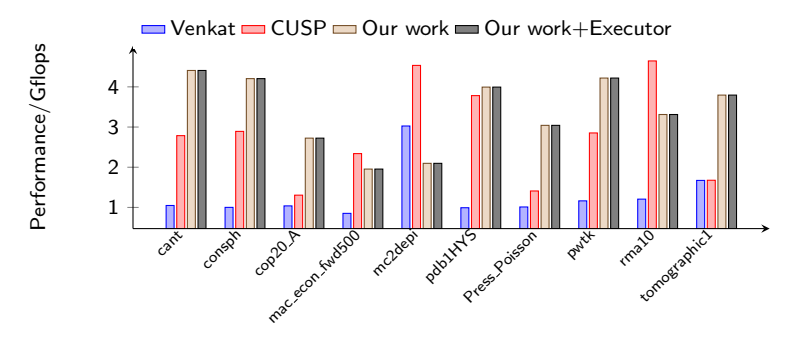

Performance of the CSR SpMV on GPU

- Pencil extension is used to deal with indirect accesses (subscripts of subscripts).
- Our technique enables tiling automatically, neither resorting to transformations like make-dense, compact-and-pad, etc, nor assuming the tiling sizes are divisible by loop iteration times like Venkat et al.'s work [\[VHS15\]](#page-67-1).
- Our technique can also apply to the executor of Venkat et al.'s work [\[VHS15\]](#page-67-1) as a complementary optimization.

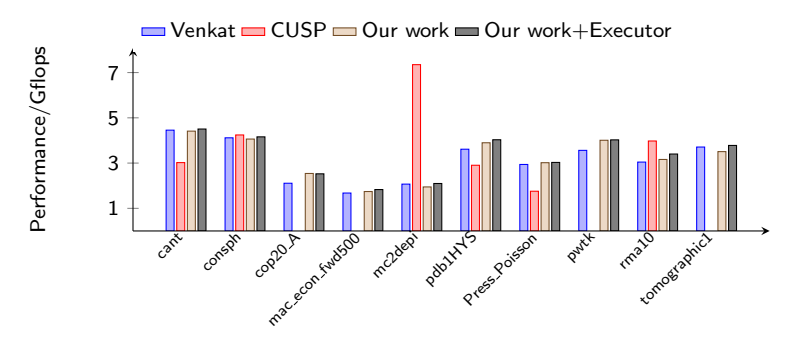

Performance of the ELL SpMV on GPU

- Venkat et al. [\[VHS15\]](#page-67-1) derived ELL from CSR by tiling the dynamic counted loop with the maximum number of nonzero entries in a row. No early exit statements exist in their code.
- Our technique emits early exit statements when there are fewer non-zeros in a row, minimizing the number of iterations of the dynamic counted loop.
- The CUSP library [\[BG09\]](#page-67-2) encounters a format\_conversion with some input matrices, while our technique remains applicable on all formats.

<span id="page-62-0"></span>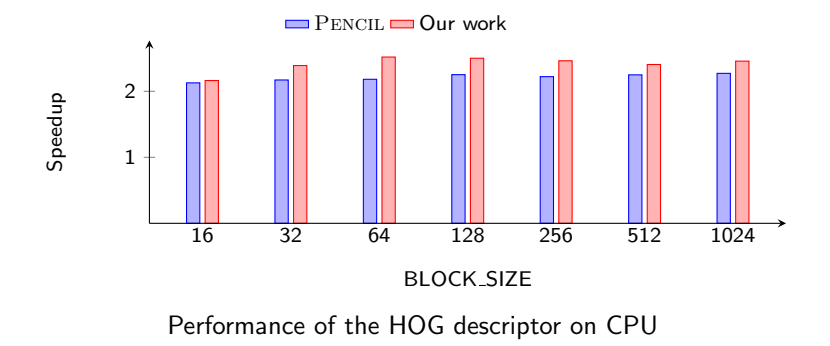

- The original dynamic condition can be taken back when generating OpenMP code on CPU architectures, avoiding the combination of nested bands and the refactoring of the control flow.
- Our technique enables aggressive loop transformations including tiling, interchange, etc., leading to a better performance when these optimizations are turned on.

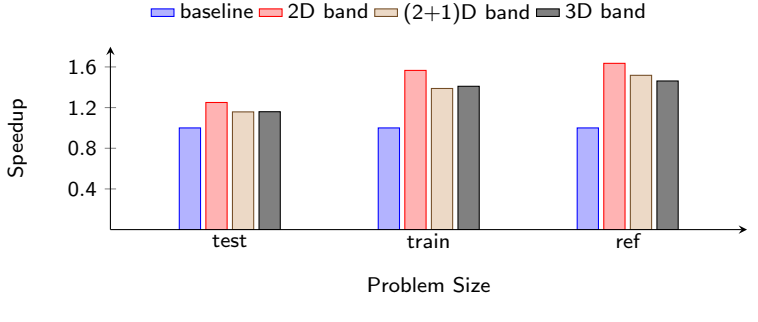

Performance of equake on CPU

- The original dynamic condition can be taken back when generating OpenMP code on CPU architectures, avoiding the combination of nested bands and the refactoring of the control flow.
- Our technique enables aggressive loop transformations including tiling, interchange, etc., leading to a better performance when these optimizations are turned on.

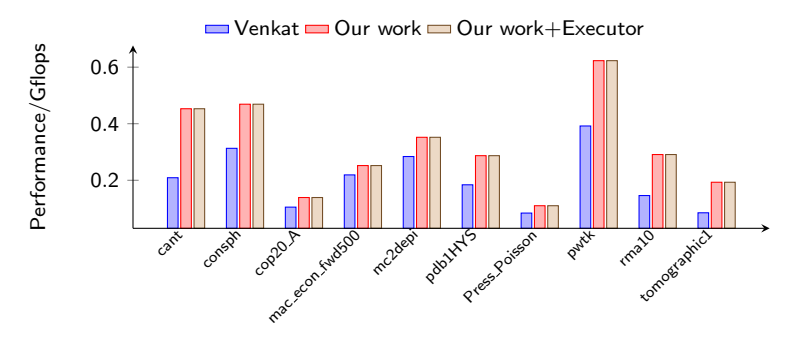

Performance of the CSR SpMV on CPU

- The original dynamic condition can be taken back when generating OpenMP code on CPU architectures, avoiding the combination of nested bands and the refactoring of the control flow.
- Our technique enables aggressive loop transformations including tiling, interchange, etc., leading to a better performance when these optimizations are turned on.

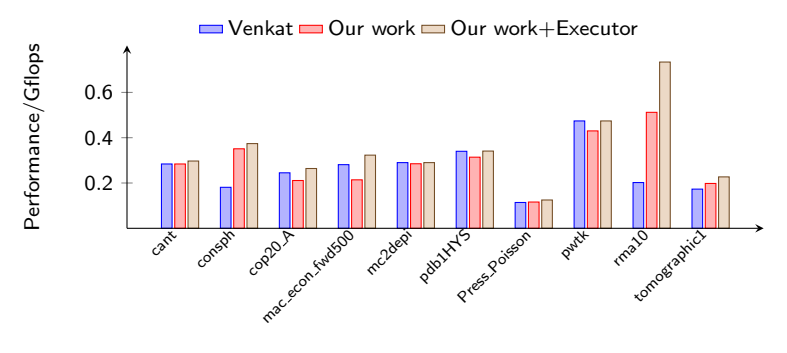

Performance of the ELL SpMV on CPU

- The original dynamic condition can be taken back when generating OpenMP code on CPU architectures, avoiding the combination of nested bands and the refactoring of the control flow.
- Our technique enables aggressive loop transformations including tiling, interchange, etc., leading to a better performance when these optimizations are turned on.
- <span id="page-66-0"></span>We model control dependences on data-dependent predicates by revisiting the work of Benabderrahmane et al. [\[BPCB10\]](#page-67-0).
- Our technique does not resort to more expressive first-order logic with non-interpreted functions/predicates, like [\[SCF03,](#page-67-3) [SLC](#page-67-4)+16].
- We implement a schedule-tree-based algorithm to fully automate the framework.
- Our work provides code generation templates for multiple scenarios, including the inspector-executor scheme [\[VHS15\]](#page-67-1).
- We show an in-depth performance comparison with the state of the art, with both CPU and GPU platforms being taken into consideration.

#### <span id="page-67-2"></span>I Nathan Bell and Michael Garland.

Implementing sparse matrix-vector multiplication on throughput-oriented processors. In Proceedings of the Conference on High Performance Computing Networking, Storage and Analysis, page No. 18, ACM, 2009.

<span id="page-67-0"></span>I Mohamed-Walid Benabderrahmane, Louis-Noël Pouchet, Albert Cohen, and Cédric Bastoul. The polyhedral model is more widely applicable than you think.

In Proceedings of 19th International Conference on Compiler Construction, pages 283–303. Springer, 2010.

<span id="page-67-3"></span> $\blacktriangleright$  Michelle Mills Strout, Larry Carter, and Jeanne Ferrante. Compile-time composition of run-time data and iteration reorderings. In Proceedings of the ACM SIGPLAN 2003 conference on Programming Language Design and Implementation, pages 91–102. ACM, 2003.

<span id="page-67-4"></span>In Michelle Mills Strout, Alan LaMielle, Larry Carter, Jeanne Ferrante, Barbara Kreaseck, and Catherine Olschanowsky. An approach for code generation in the sparse polyhedral framework. Parallel Computing, 53:32–57, 2016.

<span id="page-67-1"></span>Anand Venkat, Mary Hall, and Michelle Strout. Loop and data transformations for sparse matrix code.

In Proceedings of the 36th ACM SIGPLAN Conference on Programming Language Design and Implementation, pages 521–532, 2015.